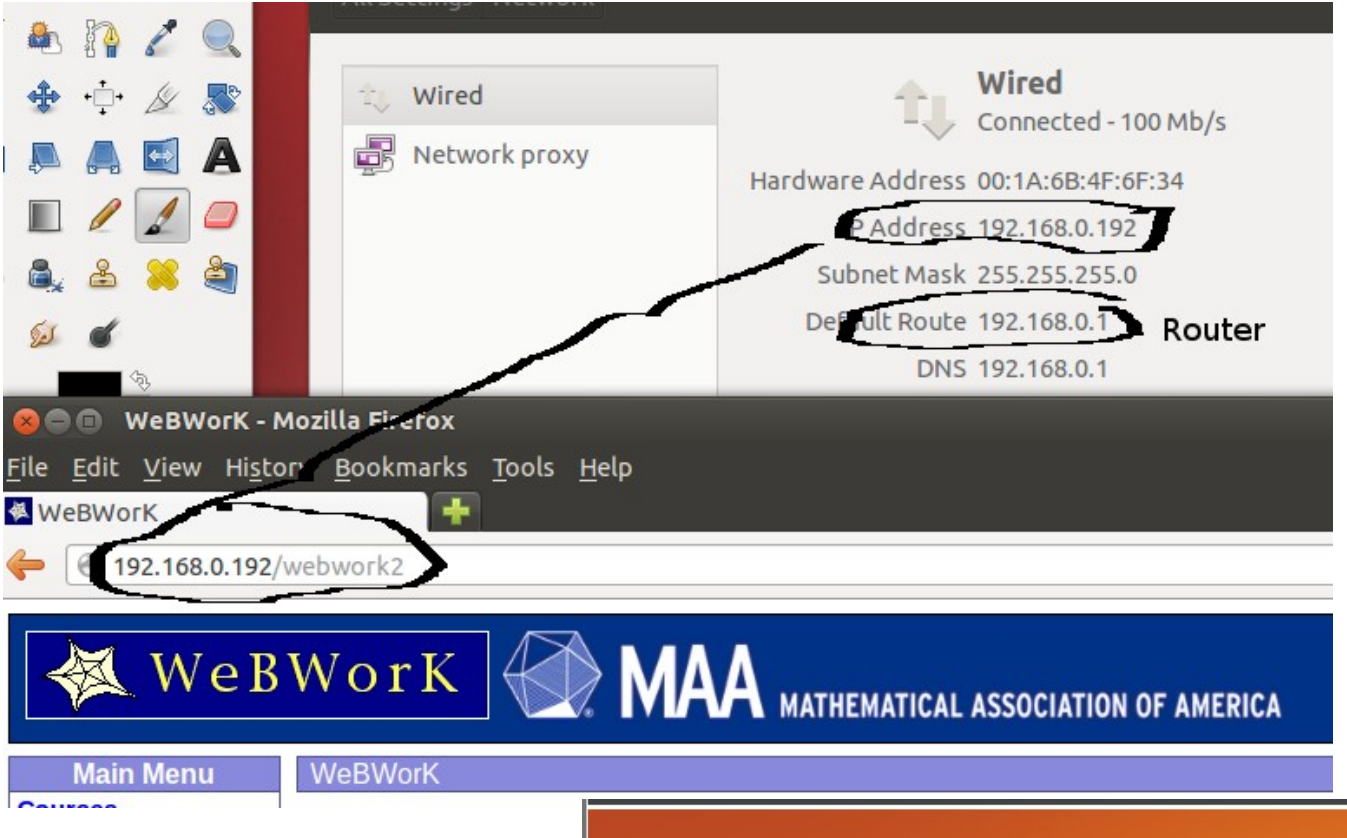

The top screen shows the relevant IP addresses for the local part of the network. The server is located at 192.168.0.192 and the router has an address of 192.168.0.1

Logging on to the router leads to the screen to the right. Although the router has an IP address of 192.168.0.1 on the local side of the network it has an address of 142.162.66.29 on the public, world wide web side. Requests from the public are sent to this address. Out router needs to be configured to route these spontanteous requests to the machine that is the server.

In the near future using 142.162.66.29 will be equivalent to [www.teabun.ca](http://www.teabun.ca/)

For telephone supplied internet (DSL) , fiber optic cable I believe it to be this simple. I am not as certain about the cable companies.

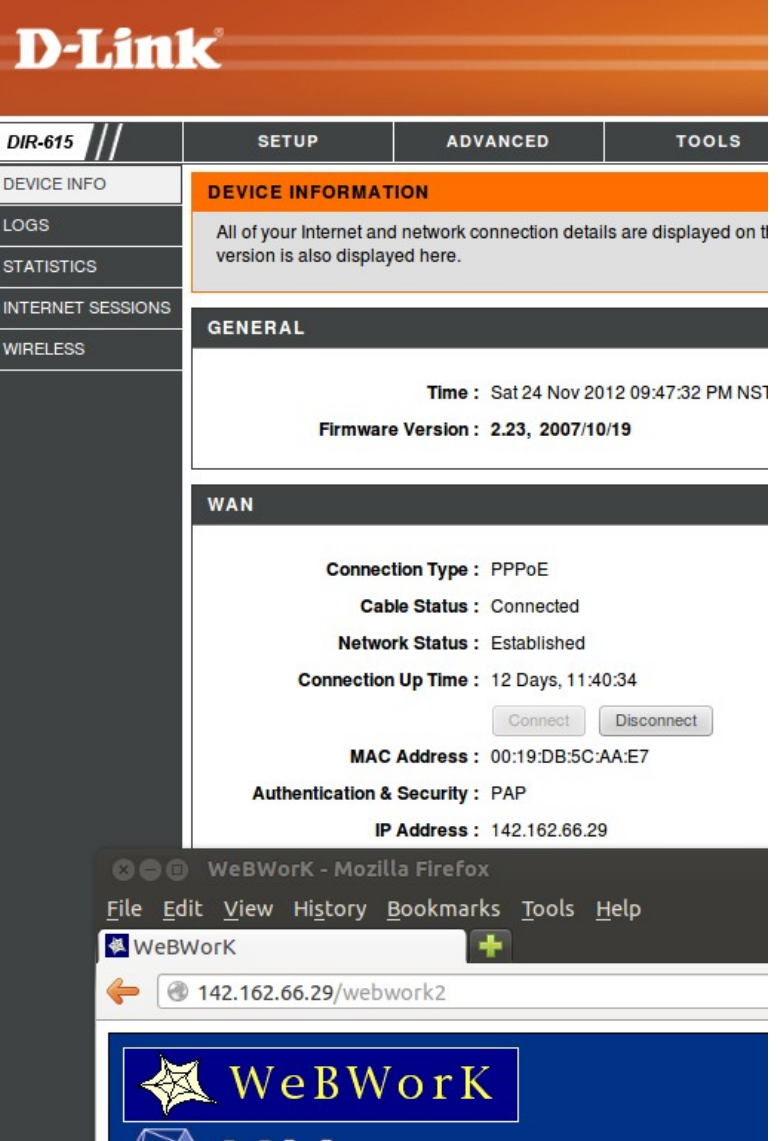